# 1. EX1 Soit le réseau suivant :

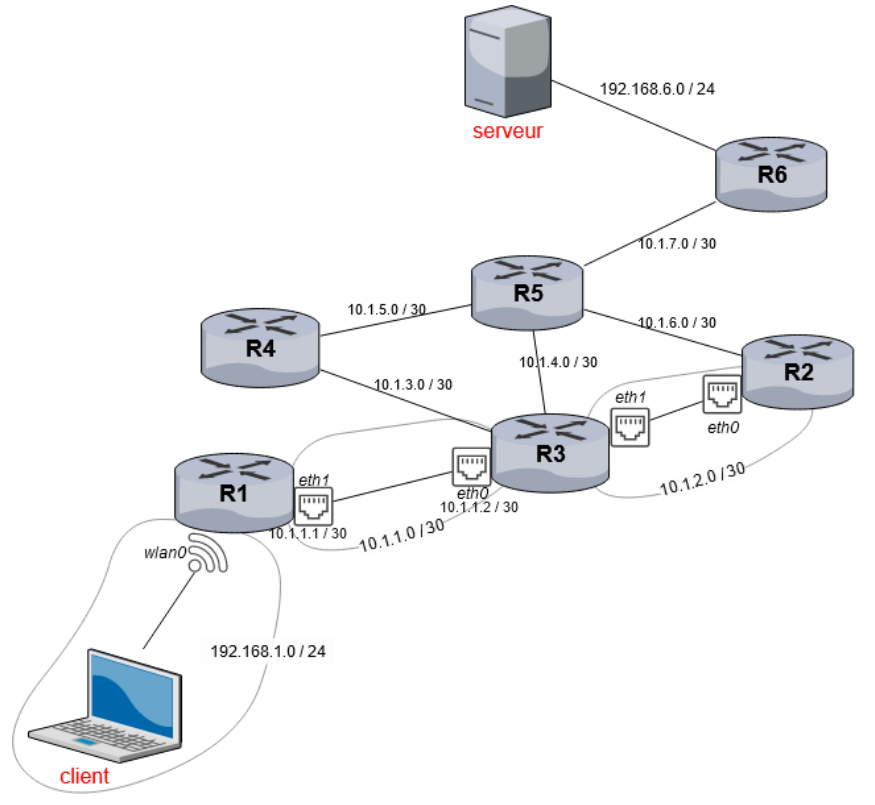

Le routeur R1 reçoit des messages de la part de son seul voisin R3. Ce message contient les **vecteurs de distance** suivants :

- $\circ$  (10.1.2.0 /30, 1)
- $\circ$  (10.1.3.0/30, 1)
- $\circ$  (10.1.4.0 /30, 1)
- o et tous les vecteurs de distance concernant les autres réseaux qu'il « connait ».
- 1.1.Que représente 10.1.1.2 /30 du point de vue de R1 ?

Du point de vue de R1, R3 (d'adresse) est une

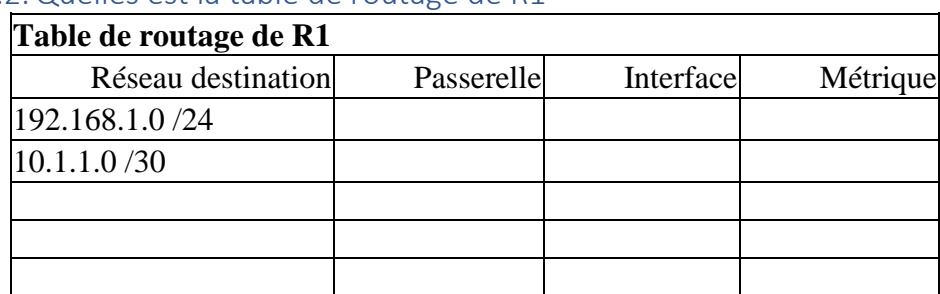

## 1.2.Quelles est la table de routage de R1

## 2. Voici un extrait d'un sujet 0 pour la spécialité NSI

3. Ce constructeur automobile possède six sites de production qui échangent des documents entre eux. Les sites de production sont reliés entre eux par six routeurs  $A, B, C, D, E$  et  $F$ . On donne ci dessous les tables de routage des routeurs A à F obtenus avec le protocole RIP :

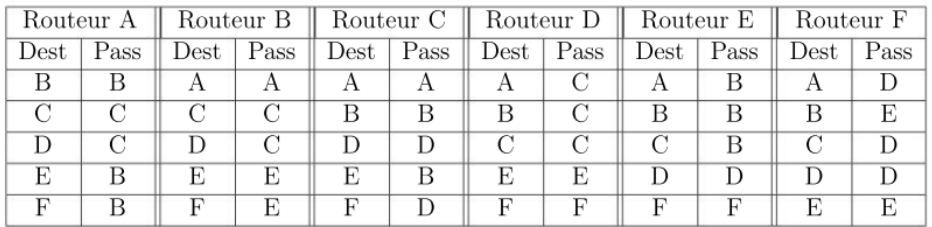

Déterminer à l'aide de ces tables le chemin emprunté par un paquet de données envoyé du routeur A vers le routeur  $F$ .

4. On veut représenter schématiquement le réseau de routeurs à partir des tables de routage. Recopier sur la copie le schéma ci-dessous :

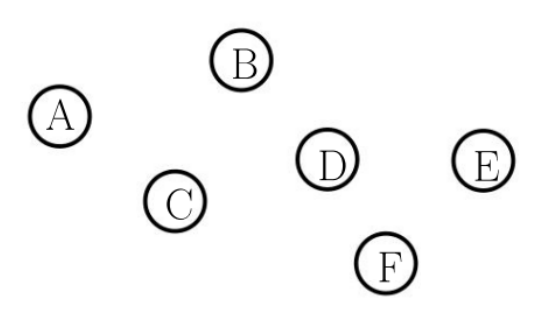

En s'appuyant sur les tables de routage, tracer les liaisons entre les routeurs.

#### 3. EX 3

On représente ci-dessous un réseau dans lequel R1, R2, R3, R4, R5 et R6 sont des routeurs. Le réseau local L1 est relié au routeur R1 et le réseau local L2 au routeur R6.

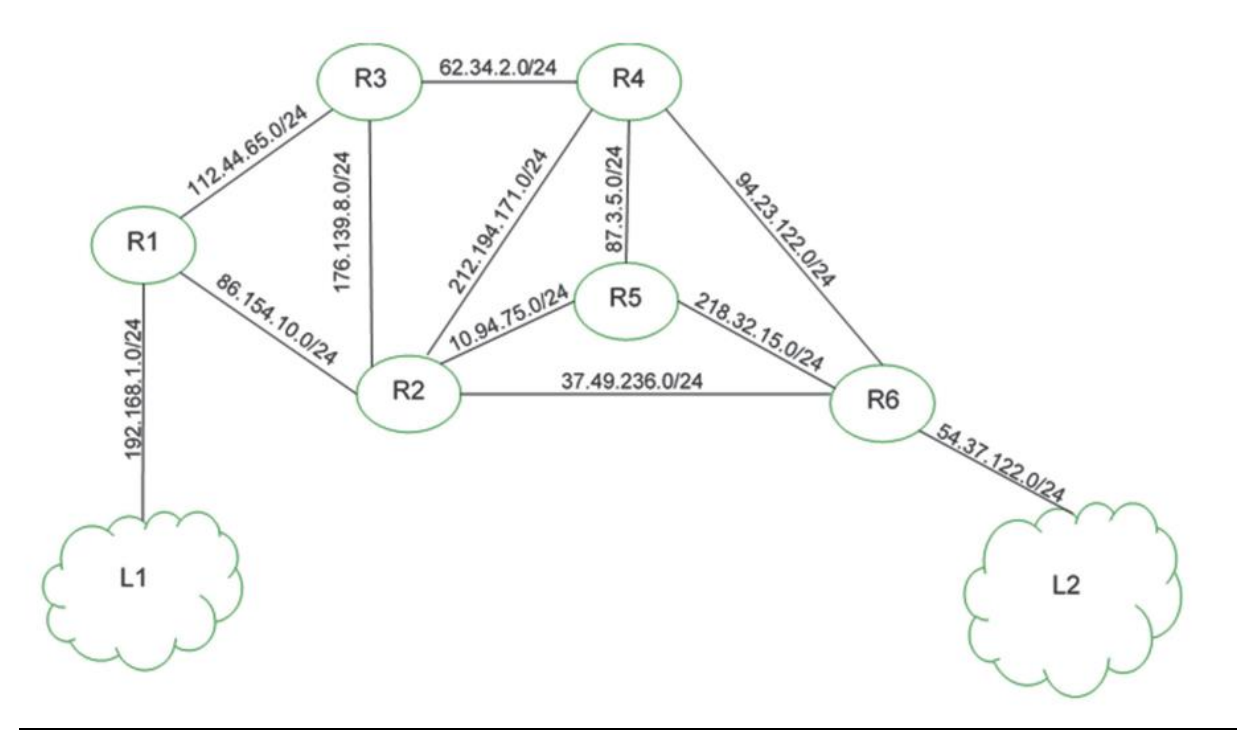

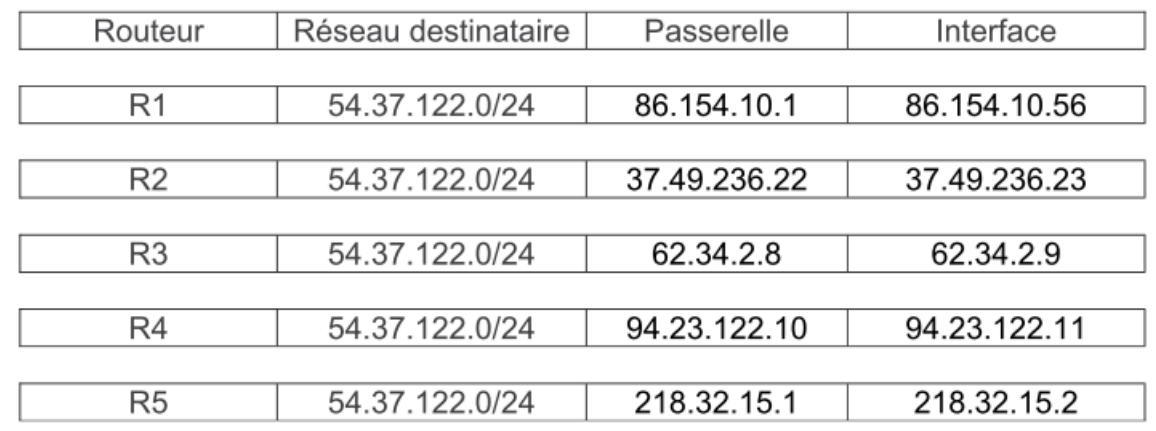

On donne également des extraits de la table de routage des routeurs R1 à R5 dans le tableau suivant

## 3.1. Un paquet part du réseau local L1 à destination du réseau local L2.

- En utilisant l'extrait de la table de routage de R1, vers quel routeur R1 envoie-t-il ce paquet : R2 ou R3 ? Justifier.
- A l'aide des extraits de tables de routage ci-dessus, nommer les routeurs traversés par ce paquet, lorsqu'il va du réseau L1 au réseau L2.

## 3.2. La liaison entre R1 et R2 est rompue.

:

- Sachant que ce réseau utilise le protocole RIP (distance en nombre de sauts), donner l'un des deux chemins possibles que pourra suivre un paquet allant de L1 vers L2.
- Dans les extraits de tables de routage ci-dessus, pour le chemin de la question 2.a, quelle(s) ligne(s) sera (seront) modifiée(s) ?

# 3.3.On a rétabli la liaison entre R1 et R2.

Par ailleurs, pour tenir compte du débit des liaisons, on décide d'utiliser le protocole OSPF (distance liée au coût minimal des liaisons) pour effectuer le routage. Le coût des liaisons entre les routeurs est donné par le tableau suivant :

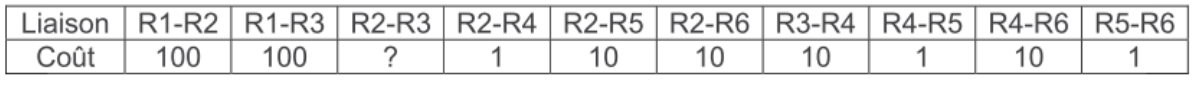

 $\bullet~$  Le coût C d'une liaison est donné ici par la formule  $\mathcal{C}=$  $10^{9}$  $BP$ 

où BP est la bande passante de la connexion en bps (bit par seconde). Sachant que la bande passante de la liaison R2-R3 est de 10 Mbps, calculer le coût correspondant.

- Déterminer le chemin parcouru par un paquet partant du réseau L1 et arrivant au réseau L2, en utilisant le protocole OSPF.
- Indiquer pour quel(s) routeur(s) l'extrait de la table de routage sera modifié pour un paquet à destination de L2, avec la métrique OSPF.